## *Mathematica* **Dos and Don'ts: Assignments & Function Definitions**

Version 1.2: February 2, 2000

- DO clear the symbol name you want to assign to a variable or function *immediately* before you enter the assignment command. If you're defining a function, clear the names of the variable(s) you want to use as arguments to the function as well as the function name.
- DON'T use an *immediate assignment* (=) in a function definition unless you have a good reason to do so; except in a few special cases, use the *delayed assignment* (:=) instead. Here are some general guidelines (there are exceptions):

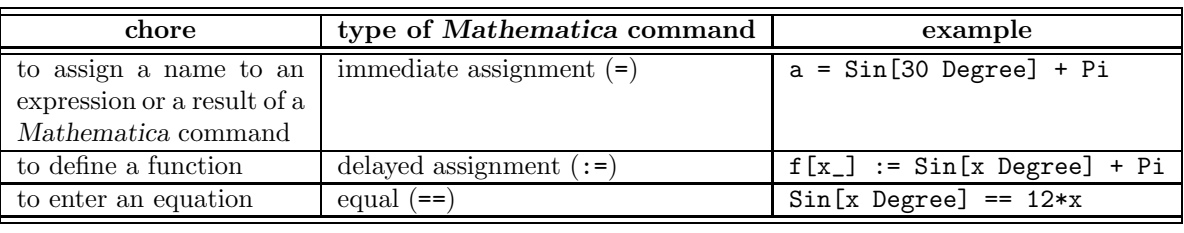

**DON'T** use the percent sign syntax  $(\mathcal{X}_n)$  to refer to the output of a previous command; instead, assign a name to the output using an immediate assignment (=). If you decide to refer to an earlier command but when you executed that command did not assign a name to the output, scroll up in your session, assign a name, and re-execute the command.